## **Download Adobe Photoshop Elements 7 Full Version [UPDATED]**

Installing Flash and then cracking it is easy and simple. The first step is to download and install the Flash software on your computer. Then, you need to locate the installation.exe file and run it. Adobe Photoshop CS5 Extended includes such key features as "Smart Objects" and "Content-Aware Move," which makes it easier to move and edit content, as well as "the powerful new Healing Brush" and "Video Projects," which combine effects and high-quality video into one package. Installing Adobe Photoshop is fairly simple and can be done in a couple of simple steps. First, go to Adobe's website and select the version of Photoshop that you want to install. Once you have the download, open the file and follow the on-screen instructions. Once the installation is complete, you need to crack Adobe Photoshop. To do this, you need to download a crack for the version of Photoshop that you want to use. Once you have the crack, open the file and follow the instructions on how to patch the software. After the patching process is complete, the software is cracked and ready to use.

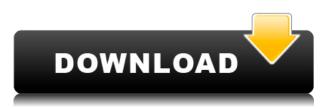

However, there's a big question mark hanging over one of Photoshop's most exciting features: the option to work on your photos directly in the cloud. Or even more importantly, how reliable and easy it is to use the program in the clouds. The application includes a browser based version of Photoshop, but it's not equivalent. The browser based version lacks the powerful selection tools, sophisticated Color Range tool, and other key features that make the desktop version the best and most popular photo-editing application. In all the tutorials I've seen, the newest version of Photoshop CS6 looks good, with more and more functions. But what I like best is the ability to use a separate app for web design and to use the layers in Photoshop as a way to create alternative styles for the same piece of art. In this case, I can be sure that the style I want will be reproduced in the site with the same art at least a few times. And the whole site can be up and running in a few weeks and within a budget. If you want to make extensive edits to your photos, use a computer. Then you can use all Photoshop CS6 tools in the full version. This may be more efficient if you want to edit a pack of 12 images, or if you are doing a lot of work on a set of images that have deep corrections for other parts of the

workflow, such as modifying a large set of images as one image set. Photoshop Touch works through the CS6 version. Use Save for Web or iPad Web, and then share the result directly to a website, create a slideshow, or print them on a networked printer.

## Adobe Photoshop 2021 (Version 22.5.1) Serial Number Full Torrent With Key [Win/Mac] {{ latest updaTe }} 2022

As you move the Hue, Saturation, and Lightness sliders, you will see the image get lighter and darker, with the colors changing in relation to the slider movement. This effect will continue until you stop moving the slider. Assuming you have custom colors you want to use, you can drag a color to the layer by clicking on its thumbnail in the Layers palette. As you work with the layer, you will notice the actual color change on the layer. Importantly, you can always go back and reverse the process of the movement of these sliders. As you drag the sliders, you are telling Photoshop to modify the targeted color in the layer at that time. Whenever you complete your creative process, then create the most appropriate file name to save your project, Adobe Photoshop can convert it to the most appropriate file extension. You can either choose a file format the regular Image sequence (JPG, TIF, etc.), or the compressed image format (PSD for Photoshop files). If you select this method, you can later choose which format to save a project in Photoshop Elements. When you export your final project from Adobe Photoshop, it will be saved as a Photoshop file with different elements. The final outcome of the Photoshop file will depend on the settings you choose. In addition to the modified file types, you can save collated files such as JPG, TIF, PSD, and PDF and output them on your desktop or laptop computer. This course gives you the tools and expertise to create dynamic, professional grade imagery with Adobe Photoshop CS6:

- One Lightroom Track (i.e. Lightroom > Filmstrip)
- One Photoshop Layer > Background
- One Photoshop Layer > Crop (you won't be able to create a new layer or make any changes to an existing layer by default)
- Single-file format export via PDF (After Effects!)
- Cloud-based storage for original files only

## Adobe Photoshop 2021 (Version 22.5.1) Download free Serial Key With Activation Code X64 2023

Shoot in raw and edit in Photoshop? The answer is yes. We live in a world where all kind of content is available for editing in almost any media. For example, we can even shoot and edit raw video in Photoshop. This opens doors for new possibilities and new styles of content. But choosing the right workflow whilst editing and processing raw footage can be daunting and stressful. Tips on working with Raw Converted Your busines needs and your customers need technical experiences? This is possible now. Knowing how to create a wireframe can be an important skill. Creating a wireframe of your product and checking the usability and user experience is a best practice. This is the advantage of modern tools with solutions like Sketch, Mindjet MindManager, or Balsamiq Mockups. But as it is even harder, with the new update to Photoshop that comes with Photoshop CC, you can now create a wireframe in Photoshop. The follow are the steps to follow on how to create a wireframe specifically in Photoshop. Adobe's toolbox is an immense range of powerful features. Many of these dates back to the 1980s when Photoshop was first released and may be familiar to designers or photographers. These newer tools are capable of juggling multiple files at once and working on any common image format. Photoshop is a powerful 2D editing software used for photo retouching, video editing and layer-based compositing. Sometimes photo editing with Photoshop is like editing a TV or film and sometimes its like painting a picture. These tools are available to all users including professional and amateur consumers with basic computer and photo editing skills. But what if you have some designing expertise, but you need to have Photoshop or similar software handy? You can always use Photoshop's online service and use the online tools, as well as you can download and install Photoshop on your own PC or Mac at no additional cost.

free download photoshop 7 full version photoshop cs5 free download full version with crack for windows 7 adobe photoshop cs5 free download full version for windows 7 adobe photoshop 7.0 free download full version for windows 7 adobe photoshop 7.0 free download full version for windows 7 filehippo photoshop 7.0 free download full version with key for windows 7 adobe photoshop 7.0 free download full version for windows 7 softonic adobe photoshop 7.2 free download full version for windows 7 adobe photoshop 7.2 free download full version for windows 7 adobe photoshop 7 download free full setup download adobe photoshop 7 full crack

In 2020, Adobe introduced the ability to add Layers to Photoshop Custom Layers. With this feature, users can customize the appearance of a Photoshop document by adding a variety of new layer effects and elements. Lastly, with the new features on the roadmap, Photoshop might finally be able to bring users the experience they expect from other Adobe apps. Adobe is building in an easy way to make sure the transition to the new API is as smooth as possible. The most anticipated new feature in Photoshop is Adobe's new Flow feature: the modern, powerful and collaborative editing interface in Photoshop CS6 that integrates popular cloud services for access to photos, videos and text. The next generation of Photoshop seamlessly integrates the content you're working on in your browser in a native Photoshop workspace for instant collaboration with others. Adobe Photoshop Elements for macOS is the standalone version of Photoshop. It includes all the features found in Photoshop. It also includes the likes of basic editing tools like crop, levels, red eye, and auto white balance. Adobe Photoshop: A Complete Course and Compendium of Features is your guide to creating, editing, and enhancing images and designs in Adobe Photoshop. Whether you're retouching a photograph, making a simulated chalk drawing, or creating a composite photo with a 3D drawing, Photoshop is the tool for you—and this book will teach you what you need to know. The new features and updates to Adobe Photoshop in 2019 include a new brush, color module, smart object, cloud, and animatable path features. In addition, the newest version of Photoshop has a simulation tool for creating custom, stylized shooting glasses. Along these lines, the update also includes new content and effects, including handpainted artworks, layer styles, and newer blending modes.

Photoshop Elements 11 is built for the real world, offering a desktop powerhouse of a photo editing suite with a streamlined user experience and even easier-to-reach features. From fixing photos as if it were a fixer upper, to making better wine with better images, Elements has everything you need. And if you use your tablet for more than downloading wallpapers on the go, you know that the right stylus can really make your life easier. This year, Adobe unveiled Photoshop Mix, a new app for iOS that let you work on your photos and watch them simultaneously on your tablet. Say goodbye to traditional modes like grid, crop and perspective (because those are the old ways), and hello to a mobile design studio on the move. Adobe also introduced new Web Filters added to CS6 online and the local Purchase Filters that let you quickly search and apply them to reference images, but you can only download them into Adobe Photoshop. Photoshop Mix offers similar functionality without any User Interface added in. The most important thing about Photoshop is that it is a versatile tool that enables designers to develop ideas and achieve goals using its color tools. However, Photoshop offers a larger number of colors than other editors, making it an ideal choice for a workhorse-friendly editor. It also enables you to access the colors of any object and supports the usage of CMYK, color wheels and color management systems. Quickly and easily adjust the color and contrast of any photo. Add filters online or develop your own filters. Create adjustments and effects quickly using an intuitive user interface. Automatically detect and correct exposure, white balance and calibrate your monitor so your images look great. Easily edit, enhance, and retouch up to seven different photos simultaneously.

| https://techplanet.today/post/free-download-foxpro-30-upd                                |
|------------------------------------------------------------------------------------------|
| https://techplanet.today/post/hourly-analysis-program-491-serial-key-254                 |
| https://jemi.so/soul-movie-download-[updated-720p-in-hindi                               |
| https://joyme.io/aqnimapha                                                               |
| https://reallygoodemails.com/raboftrudhe                                                 |
| https://techplanet.today/post/street-fighter-ii-koryu-download-link                      |
| https://joyme.io/gatifeca                                                                |
| https://reallygoodemails.com/planexraso                                                  |
| https://jemi.so/logixpro-simulator-free-download-with-crack-install                      |
| https://joyme.io/saubiconhi                                                              |
| https://tealfeed.com/secret-life-walter-mitty-dual-audio-6kdrl                           |
| https://techplanet.today/post/lights-out-english-full-movie-part-1-720p-torrent-best     |
| https://techplanet.today/post/perky-little-things-top-free-download                      |
| https://techplanet.today/post/resident-evil-6-black-box-error-failed-to-initialize-steam |

Robots are not new devices. They have been used in homes and manufacturing factories for years. There is a widespread belief today that they will soon take over the world and that they will eventually eliminate the need for human labor. In other words, do robots take your job? Photoshop Elements for desktop is packed with features and content. You can import images into a folder, which lets you add files from memory card, thumb drives, and cameras. You can control them from the box's main window or Elements' custom mode. Elements on the Mac lets you add and remove zoom boxes to save time. You can also click a square in the box to crop the image, without the need for the main editing window. Photoshop has a vast and comprehensive set of tools, but Elements makes some of the most fun and creative Photoshop effects possible. To create a grunge effect, paint over images with blurred photos and then sharpen them up. You can also "strip" or copy and paste a section into another, which is useful for web design. Quickly apply patterns, filter effects, or crops, and fine-tune selections and brushes for a brand new look. Elements for the Mac offers the same version of Adobe Photoshop as Windows. It has well-organized tools and features that make it simple to create and save your own images, videos, PDFs, and web stuff. You can layer images, choose a color palette, and remove items from an image. A lot of the time, there's a downside to Photoshop's plethora of features. You need to know which tool to use to get the job done, so it's a good idea to practice in Elements first. When you're ready to use the big boy, download and install Photoshop. It's possible that you'll be happier with the program's simplified approach.

- https://www.ibjf.at/wp-content/uploads/2022/12/jametyan.pdf
- http://www.qfpa.org/download-adobe-photoshop-2021-version-22-5-1-license-keygen-with-full-keygen -win-mac-latest-update-2022/
- https://boatripz.com/wp-content/uploads/2022/12/concthr.pdf
- https://kevinmccarthy.ca/photoshop-for-mac-free-software-download-portable/
- https://myentertainmentbox.org/pack-overlays-photoshop-download-top/
- https://dubaisafariplus.com/download-photoshop-cs5-keygen-full-version-hacked-mac-win-2023/ https://mindfullymending.com/wp-content/uploads/2022/12/landsar.pdf

https://crazywordsmith.com/wp-content/uploads/2022/12/Download-Adobe-Photoshop-CC-2015-Versi on-16-Activation-Key-2023.pdf

http://rayca-app.ir/adobe-photoshop-2021-version-22-5-with-licence-key-crack-win-mac-x64-last-relea

https://boatripz.com/wp-content/uploads/2022/12/Photoshop-Gif-Templates-Free-Download-HOT.pdf

All Adobe Animate customers will be able to upgrade to the latest version of Photoshop Animate through the new beta channel. We will announce the beta channel launch at the Adobe MAX keynote on October 10, 2017. Certain features of Photoshop are also being improved, including the ability to adjust the curves of photographs and create variable perspective. Collaboration for Photoshop now works seamlessly across devices including mobile and desktop, as well as remotely. An Object List will be included to make it easier to manage multiple layers in 3D projects, and also allows for the inclusion of transparency in mesh objects. Previous object lists, which were designed for 2D drafts, have not been optimized for 3D and will not work with Photoshop layers in 3D projects. **Adobe Photoshop -** While Photoshop's reputation rests on its graphic design chops, it's also a raster graphics editor that does graphic design-class retouching, compositing, creating and sorting. It started out, however, as a powerful illustration tool that boasts elements such a layers, masking, alpha compositing and more. Today, the app is featured in many of the largest creative retouching and prepping jobs around - from the yachts of the world's top entrepreneurs, to the planets of the cosmos. **Adobe Photoshop -** Organizations like Adobe have done more than help redefine graphics design in the past few decades. They've also churned out loads of publications that are populated by users of the app.